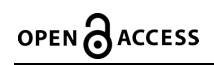

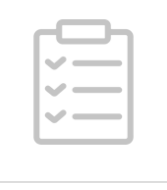

# MG\_HW4: Co-assembly using Megahit V.1

## James Thornton 1

<sup>1</sup>Hurwitz Lab

1

Sep 28, 2016  $1<sub>7</sub>$ 

[dx.doi.org/10.175](https://dx.doi.org/10.17504/protocols.io.fwrbpd6)[04/protocols.io.fwrbpd6](http://www.reddit.com/submit?url=https://www.protocols.io/view/mg-hw4-co-assembly-using-megahit-fwrbpd6&title=MG_HW4:%20Co-assembly%20using%20Megahit)

 $\alpha$ 

[Hurwitz](file:///workspaces/hurwitz-lab) Lab | [MetaFunc](file:///workspaces/metafunc-course) Course

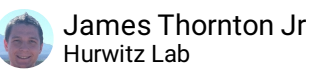

This protocol describes the procedure for performing a co-assembly of short reads to obtain contigs using the Megahit assembler. This procedure is performed on a node at the UoA HPC due to memory considerations.

DOI

[dx.doi.org/10.17504/protocols.io.fwrbpd6](https://dx.doi.org/10.17504/protocols.io.fwrbpd6)

James Thornton 2016. MG\_HW4: Co-assembly using Megahit. protocols.io <https://dx.doi.org/10.17504/protocols.io.fwrbpd6>

protocol ,

Sep 26, 2016

Mar 22, 2018

3761

UoA HPC: Using the [Systems](http://rc.arizona.edu/hpc-htc/using-systems)

[Megahit](https://github.com/voutcn/megahit) github

1 Login to the HPC and move into Cluster(ICE).

**\$ ssh hpc \$ ice**

## as protocols.io

Citation: James Thornton MG\_HW4: Co-assembly using Megahit https://dx.doi.org/10.17504/protocols.io.fwrbpd6

This is an open access protocol distributed under the terms of the Creative Commons Attribution License (https://creativecommons.org/licenses/by/4.0/), which permits unrestricted use, distribution, and reproduction in any medium, provided the original author and source are credited

h

2 Assembly must be run on a node at UoAs HPC due to the high memory requirements of the job. Copy the below script into a new file called run-assembly.sh :

```
#!/bin/bash
#PBS -W group_list=bh_class
#PBS -q windfall
#PBS -l select=1:ncpus=12:mem=23gb
#PBS -l pvmem=22gb
#PBS -l walltime=24:00:00
#PBS -l cput=24:00:00
#PBS -M netid@email.arizona.edu
#PBS -m bea
echo "my job_id is: ${PBS_JOBID}"
FASTA_DIR='/rsgrps/bh_class/username/fastq'
ASSEM_DIR='/rsgrps/bh_class/username/assembly/megahit-out'
cd $FASTA_DIR
FASTA=$(ls ./*.fasta | python -c 'import sys; print
```
Make sure to replace netid and username. (username appears twice in this script) #PBS -l select=1:ncpus=12:mem=23gb is the memory allocations for the job. 1 node, 12 CPUs, and 23gb of RAM.

FASTA=\$(ls ./\*.fasta) will find all files with the extension .fasta in your FASTA\_DIR. and is piped into the python command to join then on commas.

3 Submit run-assembly.sh using qsub:

#### **\$ qsub -e std-err/ -o std-out/ run-assembly.sh**

Execute this command in your /rsgrps/bh\_class/username/assembly directory which is the same place where the run-assembly.sh script should be

-e and -o declare where to print stdout and stderr.

4 Check the status of your job:

#### **\$ qstat -u jamesthornton**

use your netid username

## as protocols.io

Citation: James Thornton MG\_HW4: Co-assembly using Megahit https://dx.doi.org/10.17504/protocols.io.fwrbpd6

This is an open access protocol distributed under the terms of the Creative Commons Attribution License (https://creativecommons.org/licenses/by/4.0/), which permits unrestricted use, distribution, and reproduction in any medium, provided the original author and source are credited

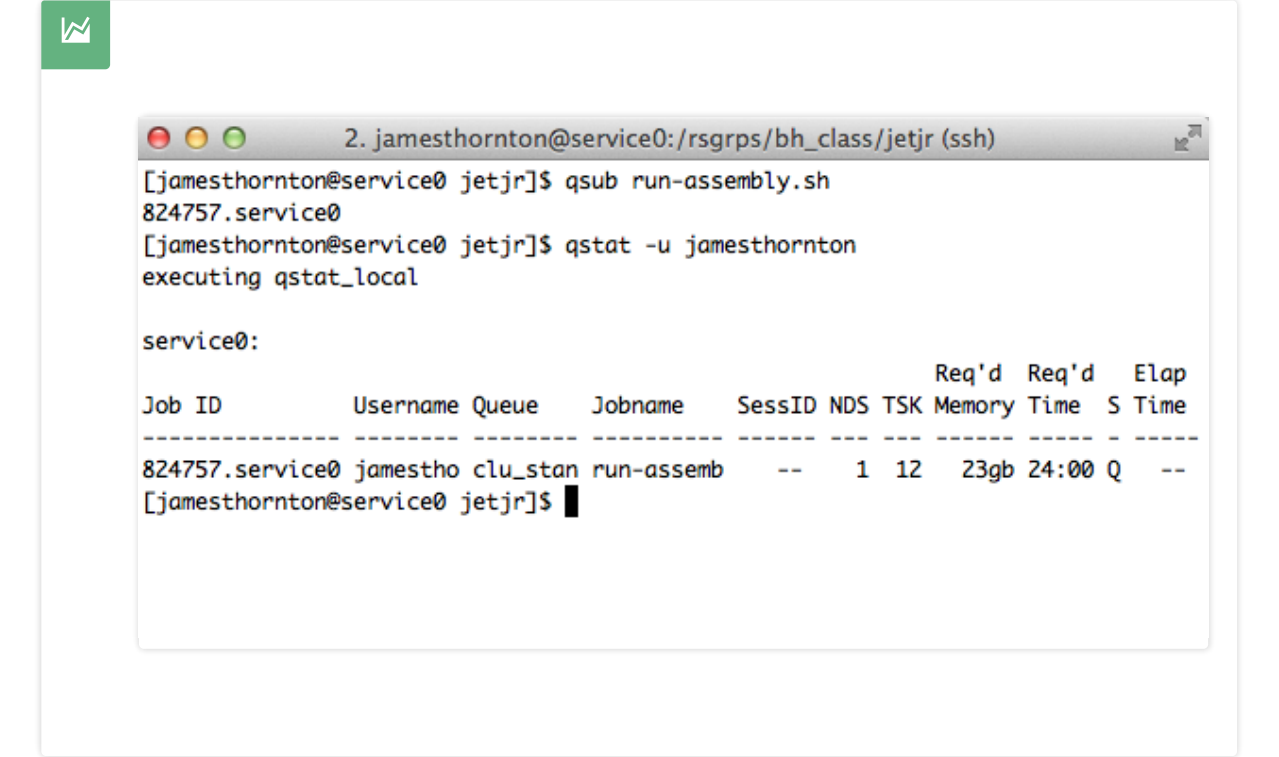

- 5 The status of the job will go from a 'Q' to 'R' when it is running. Once complete the list will be empty. You should receive email notifications once the job begins running and is complete.
- 6 Once the job is complete move into the assembly directory and check its contents.

**\$ cd /rsgrps/bh\_class/username/assembly \$ ls**

7 Rename the final.contigs.fa to contigs.fa :

**\$ mv final.contigs.fa ./contigs.fa**

8 Check the log file and report number of contigs, min/max length, and N50 in your google doc.

# as protocols.io

Citation: James Thornton MG\_HW4: Co-assembly using Megahit https://dx.doi.org/10.17504/protocols.io.fwrbpd6

## **\$ tail log**

tail can be used since the information you need is at the bottom of the log file.

## s protocols.io

Citation: James Thornton MG\_HW4: Co-assembly using Megahit https://dx.doi.org/10.17504/protocols.io.fwrbpd6